# Fundamentals of Artificial Intelligence Chapter 13: **Quantifying Uncertainty**

#### Roberto Sebastiani

DISI, Università di Trento, Italy - roberto.sebastiani@unitn.it
https://disi.unitn.it/rseba/DIDATTICA/fai\_2023/

#### Teaching assistants:

Mauro Dragoni, dragoni@fbk.eu, https://www.maurodragoni.com/teaching/fai/Paolo Morettin, paolo.morettin@unitn.it, https://paolomorettin.github.io/

M.S. Course "Artificial Intelligence Systems", academic year 2023-2024

Last update: Saturday 9th December, 2023, 16:40

Copyright notice: Most examples and images displayed in the slides of this course are taken from [Russell & Norwig, "Artificial Intelligence, a Modern Approach", 3<sup>rd</sup> ed., Pearson], including explicitly figures from the above-mentioned book, so that their copyright is detained by the authors. A few other material (text, figures, examples) is authored by (in alphabetical order): Pieter Abbeel, Bonnie J. Dorr, Anca Dragan, Dan Klein, Nikita Kitaev, Tom Lenaerts, Michela Milano, Dana Nau, Maria Simi, who detain its copyright.

These slides cannot be displayed in public without the permission of the author.

#### **Outline**

- Acting Under Uncertainty
- Basics on Probability
- Probabilistic Inference via Enumeration
- Independence and Conditional Independence
- Applying Bayes' Rule
- 6 An Example: The Wumpus World Revisited

#### **Outline**

- Acting Under Uncertainty
- Basics on Probability
- Probabilistic Inference via Enumeration
- 4 Independence and Conditional Independence
- Applying Bayes' Rule
- An Example: The Wumpus World Revisited

# **Acting Under Uncertainty**

- Agents often make decisions based on incomplete information
  - partial observability
  - nondeterministic actions
- Partial solution (see previous chapters): maintain belief states
  - represent the set of all possible world states the agent might be in
  - generating a contingency plan handling every possible eventuality
- Several drawbacks:
  - must consider every possible explanation for the observation (even very-unlikely ones)
     impossibly complex belief-states
  - contingent plans handling every eventuality grow arbitrarily large
  - sometimes there is no plan that is guaranteed to achieve the goal
- Agent's knowledge cannot guarantee a successful outcome ...
  - ... but can provide some degree of belief (likelihood) on it
- A rational decision depends on both the relative importance of (sub)goals and the likelihood that they will be achieved
- Probability theory offers a clean way to quantify likelihood

# Acting Under Uncertainty: Example

#### Automated taxi to Airport

- Goal: deliver a passenger to the airport on time
- Action A<sub>t</sub>: leave for airport t minutes before flight
  - How can we be sure that A<sub>90</sub> will succeed?
- Too many sources of uncertainty:
  - partial observability (ex: road state, other drivers' plans, etc.)
  - uncertainty in action outcome (ex: flat tire, etc.)
  - noisy sensors (ex: unreliable traffic reports)
  - complexity of modelling and predicting traffic
- ⇒ With purely-logical approach it is difficult to anticipate everything that can go wrong
  - risks falsehood: "A25 will get me there on time" or
  - leads to conclusions that are too weak for decision making:
     "A<sub>25</sub> will get me there on time if there's no accident on the bridge, and it doesn't rain and my tires remain intact, and..."
  - Over-cautious choices are not rational solutions either
    - ex: A<sub>1440</sub> causes staying overnight at the airport

# Acting Under Uncertainty: Example (2)

#### A medical diagnosis

- Given the symptoms (toothache) infer the cause (cavity)
- How to encode this relation in logic?
- diagnostic rules:
   *Toothache* → *Cavity* (wrong)
   *Toothache* → (*Cavity* ∨ *GumProblem* ∨ *Abscess* ∨ ...)
   (too many possible causes, some very unlikely)
  - causal rules:
     Cavity → Toothache (wrong)
     (Cavity ∧ ...) → Toothache (many possible (con)causes)
- Problems in specifying the correct logical rules:
  - Complexity: too many possible antecedents or consequents
  - Theoretical ignorance: no complete theory for the domain
  - Practical ignorance: no complete knowledge of the patient

# **Summarizing Uncertainty**

- Probability allows to summarize the uncertainty on effects of
  - laziness: failure to enumerate exceptions, qualifications, etc.
  - ignorance: lack of relevant facts, initial conditions, etc.
- Probability can be derived from
  - statistical data (ex: 80% of toothache patients so far had cavities)
  - some knowledge (ex: 80% of toothache patients has cavities)
  - their combination thereof
- Probability statements are made with respect to a state of knowledge (aka evidence), not with respect to the real world
  - e.g., "The probability that the patient has a cavity, given that she has a toothache, is 0.8":
     P(HasCavity(patient) | hasToothAche(patient)) = 0.8
- Probabilities of propositions change with new evidence:
  - "The probability that the patient has a cavity, given that she has a toothache and a history of gum disease, is 0.4":
    - $P(HasCavity(patient) \mid hasToothAche(patient) \land HistoryOfGum(patient)) = 0.4$

# Making Decisions Under Uncertainty

Ex: Suppose I believe:

```
P(A_{25} \text{ gets me there on time } | \dots) = 0.04

P(A_{90} \text{ gets me there on time } | \dots) = 0.70

P(A_{120} \text{ gets me there on time } | \dots) = 0.95

P(A_{1440} \text{ gets me there on time } | \dots) = 0.9999

Which action to choose?
```

- Depends on tradeoffs among preferences:
  - missing flight vs. costs (airport cuisine, sleep overnight in airport)
  - When there are conflicting goals the agent may express preferences among them by means of a utility function.
  - Utilities are combined with probabilities in the general theory of rational decisions, aka decision theory:
    - Decision theory = Probability theory + Utility theory
  - Maximum Expected Utility (MEU): an agent is rational if and only if it chooses the action that
    yields the maximum expected utility, averaged over all the possible outcomes of the action.

#### **Outline**

- Acting Under Uncertainty
- Basics on Probability
- Probabilistic Inference via Enumeration
- 4 Independence and Conditional Independence
- Applying Bayes' Rule
- 6 An Example: The Wumpus World Revisited

#### Probabilities Basics: an Al-sh Introduction

- Probabilistic assertions: state how likely possible worlds are
- Sample space  $\Omega$ : the set of all possible worlds
  - $\omega \in \Omega$  is a possible world (aka sample point or atomic event)
  - ex: the dice roll (1,4)
  - the possible worlds are mutually exclusive and exhaustive
  - ex: the 36 possible outcomes of rolling two dice: (1,1), (1,2), ...
- A probability model (aka probability space) is a sample space with an assignment  $P(\omega)$  for every  $\omega \in \Omega$  s.t.
  - $0 \le P(\omega) \le 1$ , for every  $\omega \in \Omega$
  - $\Sigma_{\omega \in \Omega} P(\omega) = 1$
- Ex: 1-die roll: P(1) = P(2) = P(3) = P(4) = P(5) = P(6) = 1/6
- An Event A is any subset of  $\Omega$ , s.t.  $P(A) = \sum_{\omega \in A} P(\omega)$ 
  - events can be described by propositions in some formal language
  - ex: P(Total = 11) = P(5,6) + P(6,5) = 1/36 + 1/36 = 1/18
  - ex: P(doubles) = P(1,1) + P(2,2) + ... + P(6,6) = 6/36 = 1/6

#### Random Variables

- Factored representation of possible worlds: sets of (variable, value) pairs
- Variables in probability theory: Random variables
  - domain: the set of possible values a variable can take on
     ex: Die: {1, 2, 3, 4, 5, 6}, Weather: {sunny, rain, cloudy, snow}, Odd: {true, false}
  - a r.v. can be seen as a function from sample points to the domain: ex:  $Die(\omega)$ ,  $Weather(\omega)$ ,... (" $(\omega)$ " typically omitted)
- Probability Distribution gives the probabilities of all the possible values of a random variable

$$X: P(X = x_i) \stackrel{\text{def}}{=} \Sigma_{\omega \in X(\omega)} P(\omega)$$

• ex: P(Odd = true) = P(1) + P(3) + P(5) = 1/6 + 1/6 + 1/6 = 1/2

### **Propositions and Probabilities**

- We think a proposition a as the event A (set of sample points) where the proposition is true
  - odd is a propositional random variable of range {true, false}
  - notation:  $a \iff "A = true"$  (e.g.,  $odd \iff "Odd = true"$ )
- Given Boolean random variables A and B:
  - a: set of sample points where  $A(\omega) = true$
  - $\neg a$ : set of sample points where  $A(\omega) = false$
  - $a \wedge b$ : set of sample points where  $A(\omega) = true$ ,  $B(\omega) = true$
- → with Boolean random variables, sample points are PL models
  - Proposition: disjunction of the sample points in which it is true
    - ex:  $(a \lor b) \equiv (\neg a \land b) \lor (a \land \neg b) \lor (a \land b)$
    - $\implies P(a \lor b) = P(\neg a \land b) + P(a \land \neg b) + P(a \land b)$
  - Some derived facts:
    - $P(\neg a) = 1 P(a)$
    - $P(a \lor b) = P(a) + P(b) P(a \land b)$

# **Probability Distributions**

Probability Distribution gives the probabilities of all the possible values of a random variable

```
• ex: Weather: \{sunny, rain, cloudy, snow\}
\implies \mathbf{P}(Weather) = (0.6, 0.1, 0.29, 0.01) \iff \begin{cases} P(Weather = sunny) = 0.6 \\ P(Weather = rain) = 0.1 \\ P(Weather = cloudy) = 0.29 \\ P(Weather = snow) = 0.01 \end{cases}
```

- o normalized: their sum is 1
- Joint Probability Distribution for multiple variables
  - gives the probability of every sample point

- Every event is a sum of sample points,
  - ⇒ its probability is determined by the joint distribution

# Probability for Continuous Variables

- Express continuous probability distributions:
  - density functions  $f(x) \in [0,1]$  s.t  $\int_{-\infty}^{+\infty} f(x) dx = 1$
- $P(x \in [a,b]) = \int_a^b f(x) dx$

$$\implies P(x \in [val, val]) = 0, P(x \in [-\infty, +\infty]) = 1$$

- ex:  $P(x \in [20, 22]) = \int_{20}^{22} 0.125 \ dx = 0.25$
- Density:  $P(x) = P(X = x) \stackrel{\text{def}}{=} \lim_{dx \to 0} P(X \in [x, x + dx])/dx$ 
  - ex:  $P(20.1) = \lim_{dx \to 0} P(X \in [20.1, 20.1 + dx])/dx = 0.125$
  - note:  $P(v) \neq P(x \in [v, v]) = 0$

Uniform density between  $18\ \mathrm{and}\ 26$ 

$$f(x) = U[18, 26](x)$$
0.125

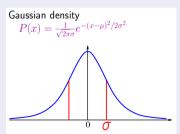

#### **Conditional Probabilities**

- Unconditional or prior probabilities refer to degrees of belief in propositions in the absence of any other information (evidence)
  - ex: P(cavity) = 0.2, P(Total = 11) = 1/18, P(double) = 1/6
- Conditional or posterior probabilities refer to degrees of belief in proposition a given some evidence b: P(a|b)
  - evidence: information already revealed
  - ex: P(cavity|toothache) = 0.6: p. of a cavity given a toothache (assuming no other information is provided!)
  - ex: *P*(*Total* = 11|*die*<sub>1</sub> = 5) = 1/6: p. of total 11 given first die is 5 ⇒ restricts the set of possible worlds to those where the first die is 5
- Note:  $P(a|... \land a) = 1, P(a|... \land \neg a) = 0$ 
  - ex:  $P(cavity|toothache \land cavity) = 1$ ,  $P(cavity|toothache \land \neg cavity) = 0$
- Less specific belief still valid after more evidence arrives
  - ex: P(cavity) = 0.2 holds even if P(cavity|toothache) = 0.6
- New evidence may be irrelevant, allowing for simplification
  - ex: P(cavity|toothache, 49ersWin) = P(cavity|toothache) = 0.8

# Conditional Probabilities [cont.]

- Conditional probability:  $P(a|b) \stackrel{\text{def}}{=} \frac{P(a \wedge b)}{P(b)}$ , s.t. P(b) > 0
  - ex:  $P(Total = 11|die_1 = 5) = \frac{P(Total = 11 \land die_1 = 5)}{P(die_1 = 5)} = \frac{1/6 \cdot 1/6}{1/6} = 1/6$
  - observing b restricts the possible worlds to those where b is true
- Production rule:  $P(a \land b) = P(a|b) \cdot P(b) = P(b|a) \cdot P(a)$
- Production rule for whole distributions:  $P(X, Y) = P(X|Y) \cdot P(Y)$ 
  - ex: P(Weather, Cavity) = P(Weather|Cavity)P(Cavity), that is: P(sunny, cavity) = P(sunny|cavity)P(cavity)

$$P(snow, \neg cavity) = P(snow|\neg cavity)P(\neg cavity)$$

- a 4 × 2 set of equations, not matrix multiplication!
- Chain rule is derived by successive application of product rule:

$$\begin{aligned} & \mathbf{P}(X_1,...,X_n) \\ & = \mathbf{P}(X_1,...,X_{n-1})\mathbf{P}(X_n|X_1,...,X_{n-1}) \\ & = \mathbf{P}(X_1,...,X_{n-2})\mathbf{P}(X_{n-1}|X_1,...,X_{n-2})\mathbf{P}(X_n|X_1,...,X_{n-1}) \\ & = ... \\ & = \prod_{i=1}^n \mathbf{P}(X_i|X_1,...,X_{i-1}) \end{aligned}$$

# Logic vs. Probability

| Logic                                              | Probability            |
|----------------------------------------------------|------------------------|
| а                                                  | P(a) = 1               |
| $\neg a$                                           | P(a) = 0               |
| $	extbf{\textit{a}}  ightarrow 	extbf{\textit{b}}$ | P(b a) = 1             |
| (a,a	o b)                                          | P(a) = 1, P(b a) = 1   |
| b                                                  | P(b) = 1               |
| $(\neg b, a \rightarrow b)$                        | P(b) = 0, P(b a) = 1   |
| $\neg a$                                           | P(a) = 0               |
| $(a \rightarrow b, b \rightarrow c)$               | P(b a) = 1, P(c b) = 1 |
| $a \rightarrow c$                                  | P(c a)=1               |

(Courtesy of Maria Simi, UniPI)

#### **Outline**

- Acting Under Uncertainty
- Basics on Probability
- Probabilistic Inference via Enumeration
- 4 Independence and Conditional Independence
- Applying Bayes' Rule
- 6 An Example: The Wumpus World Revisited

#### Probabilistic Inference via Enumeration

#### Basic Ideas

- Start with the joint distribution
- For any proposition  $\varphi$ , sum the atomic events where  $\varphi$  is true:  $P(\varphi) = \sum_{\omega : \omega \models \varphi} P(\omega)$

# Probabilistic Inference via Enumeration: Example

#### Example: Generic Inference

- Start with the joint distribution **P**(*Toothache*, *Catch*, *Cavity*)
- For any proposition  $\varphi$ , sum the atomic events where  $\varphi$  is true:  $P(\varphi) = \sum_{\omega : \omega \models \varphi} P(\omega)$ :
- Ex:  $P(cavity \lor toothache) = 0.108 + 0.012 + 0.072 + 0.008 + 0.016 + 0.064 = 0.28$

|          | toothache |              | ¬ toothache |         |
|----------|-----------|--------------|-------------|---------|
|          | catch     | $\neg$ catch | catch       | ¬ catch |
| cavity   | .108      | .012         | .072        | .008    |
| ¬ cavity | .016      | .064         | .144        | .576    |

# Probabilistic Inference via Enumeration: Example

#### Example: Generic Inference

- Start with the joint distribution **P**(*Toothache*, *Catch*, *Cavity*)
- For any proposition  $\varphi$ , sum the atomic events where  $\varphi$  is true:  $P(\varphi) = \sum_{\omega : \omega \models \varphi} P(\omega)$ :
- Ex:  $P(cavity \lor toothache) = 0.108 + 0.012 + 0.072 + 0.008 + 0.016 + 0.064 = 0.28$

|          | toothache |              | ¬ toothache |         |
|----------|-----------|--------------|-------------|---------|
|          | catch     | $\neg$ catch | catch       | ¬ catch |
| cavity   | .108      | .012         | .072        | .008    |
| ¬ cavity | .016      | .064         | .144        | .576    |

# Marginalization

- Start with the joint distribution **P**(*Toothache*, *Catch*, *Cavity*)
- Marginalization (aka summing out):
   sum up the probabilities for each possible value of the other variables:

$$\begin{aligned} & \mathbf{P}(\mathbf{Y}) = \sum_{\mathbf{z} \in \mathbf{Z}} \mathbf{P}(\mathbf{Y}, \mathbf{z}) \\ & \text{Ex: } \mathbf{P}(\textit{Toothache}) = \sum_{\mathbf{z} \in \{\textit{Catch}, \textit{Cavity}\}} \mathbf{P}(\textit{Toothache}, \mathbf{z}) \end{aligned}$$

 Conditioning: variant of marginalization, involving conditional probabilities instead of joint probabilities (using the product rule)

$$\begin{aligned} & \mathbf{P}(\mathbf{Y}) = \sum_{\mathbf{z} \in \mathbf{Z}} \mathbf{P}(\mathbf{Y}|\mathbf{z}) P(\mathbf{z}) \\ & \text{Ex: } \mathbf{P}(\textit{Toothache}) = \sum_{\mathbf{z} \in \{\textit{Catch}, \textit{Cavity}\}} \mathbf{P}(\textit{Toothache}|\mathbf{z}) P(\mathbf{z}) \end{aligned}$$

# Marginalization: Example

- Start with the joint distribution P(Toothache, Catch, Cavity)
- Marginalization (aka summing out): sum up the probabilities for each possible value of the other variables:

$$\begin{aligned} \mathbf{P}(\mathbf{Y}) &= \sum_{\mathbf{z} \in \mathbf{Z}} \mathbf{P}(\mathbf{Y}, \mathbf{z}) \\ \text{Ex: } \mathbf{P}(\textit{Toothache}) &= \sum_{\mathbf{z} \in \{\textit{Catch}, \textit{Cavity}\}} \mathbf{P}(\textit{Toothache}, \mathbf{z}) \\ &P(\textit{toothache}) &= 0.108 + 0.012 + 0.016 + 0.064 = 0.2 \\ &P(\neg \textit{toothache}) &= 1 - P(\textit{toothache}) = 1 - 0.2 = 0.8 \end{aligned}$$

$$\implies$$
 **P**(*Toothache*) =  $\langle 0.2, 0.8 \rangle$ 

|        | toothache |         | $\neg$ toothache |         |
|--------|-----------|---------|------------------|---------|
|        | catch     | ¬ catch | catch            | ¬ catch |
|        |           |         |                  |         |
| cavity | .108      | .012    | .072             | .008    |

### Marginalization: Example

- Start with the joint distribution P(Toothache, Catch, Cavity)
- Marginalization (aka summing out): sum up the probabilities for each possible value of the other variables:

$$\begin{aligned} \mathbf{P}(\mathbf{Y}) &= \sum_{\mathbf{z} \in \mathbf{Z}} \mathbf{P}(\mathbf{Y}, \mathbf{z}) \\ \text{Ex: } \mathbf{P}(\textit{Toothache}) &= \sum_{\mathbf{z} \in \{\textit{Catch}, \textit{Cavity}\}} \mathbf{P}(\textit{Toothache}, \mathbf{z}) \\ &P(\textit{toothache}) &= 0.108 + 0.012 + 0.016 + 0.064 = 0.2 \\ &P(\neg \textit{toothache}) &= 1 - P(\textit{toothache}) = 1 - 0.2 = 0.8 \end{aligned}$$

$$\implies$$
 **P**(*Toothache*) =  $\langle 0.2, 0.8 \rangle$ 

|          | toothache |         | ¬ toothache |         |
|----------|-----------|---------|-------------|---------|
|          | catch     | ¬ catch | catch       | ¬ catch |
| cavity   | .108      | .012    | .072        | .008    |
| ¬ cavity | .016      | .064    | .144        | .576    |

# Conditional Probability via Enumeration: Example

- Start with the joint distribution P(Toothache, Catch, Cavity)
- Conditional Probability:

```
Ex: P(\neg cavity | toothache) = \frac{P(\neg cavity \land toothache)}{P(toothache)}
= \frac{0.016 + 0.064}{0.108 + 0.012 + 0.016 + 0.064} = 0.4
Ex: P(cavity | toothache) = \frac{P(cavity \land toothache)}{P(toothache)} = ... = 0.6
```

|          | toothache |              | ¬ toothache |         |
|----------|-----------|--------------|-------------|---------|
|          | catch     | $\neg$ catch | catch       | ¬ catch |
| cavity   | .108      | .012         | .072        | .008    |
| ¬ cavity | .016      | .064         | .144        | .576    |

# Conditional Probability via Enumeration: Example

- Start with the joint distribution **P**(*Toothache*, *Catch*, *Cavity*)
- Conditional Probability:

```
Ex: P(\neg cavity | toothache) = \frac{P(\neg cavity \land toothache)}{P(toothache)}
= \frac{0.016 + 0.064}{0.108 + 0.012 + 0.016 + 0.064} = 0.4
Ex: P(cavity | toothache) = \frac{P(cavity \land toothache)}{P(toothache)} = ... = 0.6
```

|          | toothache |              | ¬ toothache |         |
|----------|-----------|--------------|-------------|---------|
|          | catch     | $\neg$ catch | catch       | ¬ catch |
| cavity   | .108      | .012         | .072        | .008    |
| ¬ cavity | .016      | .064         | .144        | .576    |

# Conditional Probability via Enumeration: Example

- Start with the joint distribution **P**(*Toothache*, *Catch*, *Cavity*)
- Conditional Probability:

```
Ex: P(\neg cavity | toothache) = \frac{P(\neg cavity \land toothache)}{P(toothache)}
= \frac{0.016 + 0.064}{0.108 + 0.012 + 0.016 + 0.064} = 0.4
Ex: P(cavity | toothache) = \frac{P(cavity \land toothache)}{P(toothache)} = ... = 0.6
```

|          | toothache |              | ¬ toothache |         |
|----------|-----------|--------------|-------------|---------|
|          | catch     | $\neg$ catch | catch       | ¬ catch |
| cavity   | .108      | .012         | .072        | .008    |
| ¬ cavity | .016      | .064         | .144        | .576    |

#### **Normalization**

- Let **X** be all the variables. Typically, we want P(Y|E=e):
  - the conditional joint distribution of the guery variables Y
  - given specific values **e** for the evidence variables **E**
  - let the hidden variables be  $\mathbf{H} \stackrel{\text{def}}{=} \mathbf{X} \setminus (\mathbf{Y} \cup \mathbf{E})$
- The summation of joint entries is done by summing out the hidden variables:

```
P(Y|E=e) = \alpha P(Y,E=e) = \alpha \Sigma_{h \in H} P(Y,E=e,H=h)
```

where  $\alpha \stackrel{\text{def}}{=} 1/\mathbf{P}(\mathbf{E} = \mathbf{e})$  (Notice: different  $\alpha$ 's for different values of  $\mathbf{e}$ !)

- $\implies$  it is easy to compute  $\alpha$  by normalization
  - note: the terms in the summation are joint entries,
     because Y, E, H together exhaust the set of random variables X
- Idea: compute whole distribution on query variable by:
  - fixing evidence variables and summing over hidden variables
  - normalize the final distribution, so that  $\sum ... = 1$
- Complexity:  $O(2^n)$ , n number of propositions  $\Longrightarrow$  impractical for large n's

Common practice: deal with non-normalized distributions, normalize at the end of the process (see e.g. "Wumpus world" example at the end of this chapter)

### Normalization: Example

- $\alpha \stackrel{\text{def}}{=} 1/P(toothache)$  (previous example) can be viewed as a normalization constant
- Idea: compute whole distribution on query variable by:
  - fixing evidence variables and summing over hidden variables
  - normalize the final distribution, so that  $\sum ... = 1$
- Ex:<sup>a</sup>  $P(Cavity | toothache) = \alpha P(Cavity \land toothache)$ =  $\alpha [P(Cavity, toothache, catch) + P(Cavity, toothache, \neg catch)]$ =  $\alpha [\langle 0.108, 0.016 \rangle + \langle 0.012, 0.064 \rangle]$ =  $\alpha \langle 0.12, 0.08 \rangle = (normalization) = \langle 0.6, 0.4 \rangle [\alpha = 5]$

$$\mathbf{P}(\textit{Cavity} | \neg \textit{toothache}) = ... = \alpha \langle 0.08, 0.72 \rangle = \langle 0.1, 0.9 \rangle [\alpha = 1.25]$$

|        | toothache |         | ¬ toothache |         |
|--------|-----------|---------|-------------|---------|
|        | catch     | ¬ catch | catch       | ¬ catch |
|        |           |         |             |         |
| cavity | .108      | .012    | .072        | .008    |

<sup>&</sup>lt;sup>a</sup>n.b.: here "Cavity" is a variable, "toothache" is a proposition (i.e. Toothache=true)

#### Normalization: Example

- $\alpha \stackrel{\text{def}}{=} 1/P(toothache)$  (previous example) can be viewed as a normalization constant
- Idea: compute whole distribution on query variable by:
  - fixing evidence variables and summing over hidden variables
  - normalize the final distribution, so that  $\sum ... = 1$
- Ex:<sup>a</sup>  $P(Cavity | toothache) = \alpha P(Cavity \land toothache)$ =  $\alpha [P(Cavity, toothache, catch) + P(Cavity, toothache, \neg catch)]$ 
  - $= \alpha [\langle 0.108, 0.016 \rangle + \langle 0.012, 0.064 \rangle]$
  - $= \alpha \langle 0.12, 0.08 \rangle = (normalization) = \langle 0.6, 0.4 \rangle [\alpha = 5]$

$$\mathbf{P}(\textit{Cavity} | \neg \textit{toothache}) = ... = \alpha \langle 0.08, 0.72 \rangle = \langle 0.1, 0.9 \rangle [\alpha = 1.25]$$

|        | toothache |         | ¬ toothache |         |
|--------|-----------|---------|-------------|---------|
|        | catch     | ¬ catch | catch       | ¬ catch |
| cavity | .108      | .012    | .072        | .008    |
|        |           |         |             |         |

<sup>&</sup>lt;sup>a</sup>n.b.: here "Cavity" is a variable, "toothache" is a proposition (i.e. Toothache=true)

#### Normalization: Example

- $\alpha \stackrel{\text{def}}{=} 1/P(toothache)$  (previous example) can be viewed as a normalization constant
- Idea: compute whole distribution on query variable by:
  - fixing evidence variables and summing over hidden variables
  - normalize the final distribution, so that  $\sum ... = 1$
- Ex:<sup>a</sup>  $P(Cavity | toothache) = \alpha P(Cavity \land toothache)$ =  $\alpha [P(Cavity, toothache, catch) + P(Cavity, toothache, \neg catch)]$ =  $\alpha [\langle 0.108, 0.016 \rangle + \langle 0.012, 0.064 \rangle]$ =  $\alpha \langle 0.12, 0.08 \rangle = (normalization) = \langle 0.6, 0.4 \rangle [\alpha = 5]$

$$\mathbf{P}(\textit{Cavity} | \neg \textit{toothache}) = ... = \alpha \langle 0.08, 0.72 \rangle = \langle 0.1, 0.9 \rangle [\alpha = 1.25]$$

|          | toothache |              | ¬ toothache |         |
|----------|-----------|--------------|-------------|---------|
|          | catch     | $\neg$ catch | catch       | ¬ catch |
| cavity   | .108      | .012         | .072        | .008    |
| ¬ cavity | .016      | .064         | .144        | .576    |

<sup>&</sup>lt;sup>a</sup>n.b.: here "Cavity" is a variable, "toothache" is a proposition (i.e. Toothache=true)

#### **Outline**

- Acting Under Uncertainty
- Basics on Probability
- Probabilistic Inference via Enumeration
- 4 Independence and Conditional Independence
- Applying Bayes' Rule
- An Example: The Wumpus World Revisited

#### Independence

- Variables X and Y are independent iff P(X, Y) = P(X)P(Y) (equivalently, iff P(X|Y) = P(X) and iff P(Y|X) = P(Y))
  - ex: **P**(Toothache, Catch, Cavity, Weather) = **P**(Toothache, Catch, Cavity)**P**(Weather)
  - $\implies$  e.g. P(toothache, catch, cavity, cloudy) = <math>P(toothache, catch, cavity)P(cloudy)
    - typically based on domain knowledge
- May drastically reduce the number of entries and computation
  - ⇒ ex: 32-element table decomposed into one 8-element and one 4-element table
- Unfortunately, absolute independence is quite rare

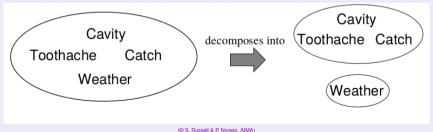

# Conditional Independence

- Variables X and Y are conditionally independent given **Z** iff P(X, Y|Z) = P(X|Z)P(Y|Z) (equivalently, iff P(X|Y,Z) = P(X|Z) and iff P(Y|X,Z) = P(Y|Z))
- Consider P(Toothache, Cavity, Catch)
  - if I have a cavity, the probability that the probe catches in it doesn't depend on whether I have a toothache: P(catch|toothache, cavity) = P(catch|cavity)
  - the same independence holds if I haven't got a cavity:  $P(catch|toothache, \neg cavity) = P(catch|\neg cavity)$
  - ⇒ Catch is conditionally independent of Toothache given Cavity:

    P(Catch|Toothache, Cavity) = P(Catch|Cavity)

    or, equivalently: P(Toothache|Catch, Cavity) = P(Toothache|Cavity), or

    P(Toothache, Catch|Cavity) = P(Toothache|Cavity)P(Catch|Cavity)
- Hint: Toothache and Catch are two (mutually-independent) effects of the same cause Cavity

### Conditional Independence [cont.]

- In many cases, the use of conditional independence reduces the size of the representation of the joint distribution dramatically
  - even from exponential to linear!
    - P(Toothache, Catch, Cavity)
- Ex: = P(Toothache|Catch, Cavity)P(Catch, Cavity) = P(Toothache|Catch, Cavity)P(Catch|Cavity)P(Cavity)
  - = P(Toothache Cavity)P(Catch Cavity)P(Cavity)
- ⇒ Passes from 7 to 2+2+1=5 independent numbers
  - P(Toothache, Catch, Cavity) contains 7 independent entries (the 8th can be obtained as  $1 - \sum ...$ )
  - P(Toothache Cavity), P(Catch Cavity) contain 2 independent entries (2 × 2 matrix, each row sums to 1)
  - P(Cavity) contains 1 independent entry
  - General Case: if one cause has n independent effects:
    - $P(Cause, Effect_1, ..., Effect_n) = P(Cause) \prod_i P(Effect_i | Cause)$
    - $\implies$  reduces from  $2^{n+1} 1$  to 2n + 1 independent entries

#### **Exercise**

# Consider the joint probability distribution described in the table in previous section: **P**(*Toothache*, *Catch*, *Cavity*)

- Consider the example in previous slide:
  - P(Toothache, Catch, Cavity)
  - = **P**(Toothache|Catch, Cavity)**P**(Catch, Cavity)
  - = P(Toothache|Catch,Cavity)P(Catch|Cavity)P(Cavity)
  - = P(Toothache Cavity)P(Catch Cavity)P(Cavity)
- Compute separately the distributions P(Toothache|Catch, Cavity), P(Catch|Cavity),
   P(Cavity), P(Toothache|Cavity).
- Recompute P(Toothache, Catch, Cavity) in two ways:
  - **P**(Toothache|Catch, Cavity)**P**(Catch|Cavity)**P**(Cavity)
  - $\bullet \ \ \textbf{P}(\textit{Toothache}|\textit{Cavity}) \textbf{P}(\textit{Catch}|\textit{Cavity}) \textbf{P}(\textit{Cavity})$

and compare the result with P(Toothache, Catch, Cavity)

### **Outline**

- Acting Under Uncertainty
- Basics on Probability
- Probabilistic Inference via Enumeration
- 4 Independence and Conditional Independence
- 6 Applying Bayes' Rule
- 6 An Example: The Wumpus World Revisited

# Bayes' Rule

#### Bayes' Rule/Theorem/Law

- Bayes' rule:  $P(a|b) = \frac{P(a \wedge b)}{P(b)} = \frac{P(b|a)P(a)}{P(b)}$
- In distribution form  $P(Y|X) = \frac{P(X|Y)P(Y)}{P(X)} = \alpha P(X|Y)P(Y)$ 
  - $\alpha \stackrel{\text{def}}{=} 1/\mathbf{P}(X)$ : normalization constant to make  $\mathbf{P}(Y|X)$  entries sum to 1 (different  $\alpha'$ s for different values of X)
- A version conditionalized on some background evidence e:

$$P(Y|X,e) = \frac{P(X|Y,e)P(Y|e)}{P(X|e)}$$

### Using Bayes' Rule: The Simple Case

Used to assess diagnostic probability from causal probability:

$$P(cause|effect) = \frac{P(effect|cause)P(cause)}{P(effect)}$$

- P(cause effect) goes from effect to cause (diagnostic direction)
- P(effect|cause) goes from cause to effect (causal direction)

### Example

- An expert doctor is likely to have causal knowledge ... P(symptoms|disease)
   (i.e., P(effect|cause))
  - ... and needs producing diagnostic knowledge *P*(*disease*|*symptoms*) (i.e., *P*(*cause*|*effect*))
- Ex: let *m* be meningitis, *s* be stiff neck
  - P(m) = 1/50000, P(s) = 0.01 (prior knowledge, from statistics)
  - "meningitis causes to the patient a stiff neck in 70% of cases": P(s|m) = 0.7 (doctor's experience)

$$\implies P(m|s) = \frac{P(s|m)P(m)}{P(s)} = \frac{0.7 \cdot 1/50000}{0.01} = 0.0014$$

## Using Bayes' Rule: Combining Evidence

- A naive Bayes model is a probability model that assumes the effects are conditionally independent, given the cause
  - $\implies$  **P**(Cause, Effect<sub>1</sub>, ..., Effect<sub>n</sub>) = **P**(Cause)  $\prod_i$  **P**(Effect<sub>i</sub>|Cause)
    - total number of parameters is linear in n
    - ex: P(Cavity, Toothache, Catch) = P(Cavity)P(Toothache|Cavity)P(Catch|Cavity)

Q: How can we compute  $P(Cause | Effect_1, ..., Effect_k)$ ?

ex P(Cavity | toothache ∧ catch)?

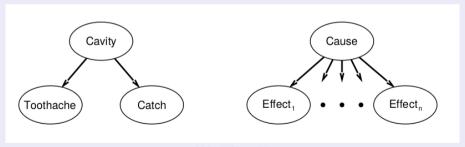

# Using Bayes' Rule: Combining Evidence [cont.]

```
Q: How can we compute P(Cause | Effect_1, ..., Effect_k)?
       • ex: P(Cavity toothache ∧ catch)?
                                P(Cavity | toothache ∧ catch)
                                = \mathbf{P}(toothache \land catch|Cavity)\mathbf{P}(Cavity)/P(toothache \land catch)
A: Apply Bayes' Rule
                               = \alpha P(toothache \wedge catch|Cavity) P(Cavity)
                                = \alpha P(toothache|Cavity)P(catch|Cavity)P(Cavity)
       • \alpha \stackrel{\text{def}}{=} 1/P(toothache \wedge catch) not computed explicitly
 • General case: P(Cause | Effect_1, ..., Effect_n) = \alpha P(Cause) \prod_i P(Effect_i | Cause)
       • \alpha \stackrel{\text{def}}{=} 1/\mathbf{P}(Effect_1, ..., Effect_n) not computed explicitly
           (one \alpha value for every value of Effect<sub>1</sub>, ..., Effect<sub>n</sub>)
    \implies reduces from 2^{n+1} - 1 to 2n + 1 independent entries
```

### **Outline**

- Acting Under Uncertainty
- Basics on Probability
- Probabilistic Inference via Enumeration
- 4 Independence and Conditional Independence
- 6 Applying Bayes' Rule
- 6 An Example: The Wumpus World Revisited

### An Example: The Wumpus World

#### A probability model of the Wumpus World

- Consider again the Wumpus World (restricted to pit detection)
- Evidence: no pit in (1,1), (1,2), (2,1), breezy in (1,2), (2,1)
- Q. Given the evidence, what is the probability of having a pit in (1,3), (2,2) or (3,1)?
- Two groups of variables:
  - P<sub>ij</sub> = true iff [i, j] contains a pit ("causes")
  - $B_{ij} = true \text{ iff } [i, j] \text{ is breezy}$ ("effects", consider only
  - $B_{1,1}, B_{1,2}, B_{2,1}$
- Joint Distribution:

$$\mathbf{P}(P_{1,1},...,P_{4,4},B_{1,1},B_{1,2},B_{2,1})$$

- Known facts (evidence):
  - $\bullet b^* \stackrel{\text{def}}{=} \neg b_{1,1} \land b_{1,2} \land b_{2,1}$
  - $\bullet p^* \stackrel{\text{def}}{=} \neg p_{1,1} \wedge \neg p_{1,2} \wedge \neg p_{2,1}$
- Queries:  $P(P_{1,3}|b^*,p^*)$ ?  $P(P_{22}|b^*,p^*)$ ?  $(P(P_{3,1}|b^*,p^*)$  symmetric)

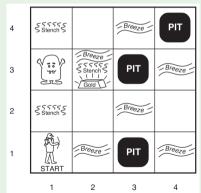

### An Example: The Wumpus World

#### A probability model of the Wumpus World

- Consider again the Wumpus World (restricted to pit detection)
- Evidence: no pit in (1,1), (1,2), (2,1), breezy in (1,2), (2,1)
- Q. Given the evidence, what is the probability of having a pit in (1,3), (2,2) or (3,1)?
- Two groups of variables:
  - $P_{ij} = true$  iff [i, j] contains a pit ("causes")
  - B<sub>ij</sub> = true iff [i, j] is breezy ("effects", consider only
    - $B_{1,1}, B_{1,2}, B_{2,1}$
- Joint Distribution:

$$\mathbf{P}(P_{1,1},...,P_{4,4},B_{1,1},B_{1,2},B_{2,1})$$

- Known facts (evidence):
  - $\bullet b^* \stackrel{\text{def}}{=} \neg b_{1,1} \wedge b_{1,2} \wedge b_{2,1}$
  - $\bullet \ p^* \stackrel{\text{def}}{=} \neg p_{1,1} \wedge \neg p_{1,2} \wedge \neg p_{2,1}$
- Queries:  $P(P_{1,3}|b^*,p^*)$ ?  $P(P_{22}|b^*,p^*)$ ?  $(P(P_{3,1}|b^*,p^*)$  symmetric)

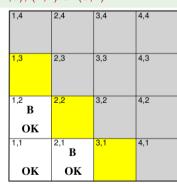

### Specifying the probability model

- Apply the product rule to the joint distribution  $P(P_{1,1},...,P_{4,4},B_{1,1},B_{1,2},B_{2,1}) = P(B_{1,1},B_{1,2},B_{2,1}|P_{1,1},...,P_{4,4}) P(P_{1,1},...,P_{4,4})$
- $P(B_{1,1}, B_{1,2}, B_{2,1}|P_{1,1}, ..., P_{4,4})$  deterministic:
  - 1 if one pit is adjacent to breeze,
  - 0 otherwise
- $P(P_{1,1},...,P_{4,4})$ : pits are placed randomly except in (1,1):

$$P(P_{1,1},...,P_{4,4}) = \prod_{i=1}^{4} \prod_{j=1}^{4} P(P_{i,j})$$

$$P(P_{i,j}) = \begin{cases} 0.2 & \text{if } (i,j) \neq (1,1) \\ 0 & \text{otherwise} \end{cases}$$

• ex:  $P(P_{1,1},...,P_{4,4}) = 0.2^3 \cdot (1 - 0.2)^{15-3} \approx 0.00055$  if 3 pits

#### Inference by enumeration

### Case $P_{1,3}$ :

- General form of query:  $P(Y|E=e) = \alpha P(Y,E=e) = \alpha \sum_{h} P(Y,E=e,H=h)$ 
  - Y: query vars; E,e: evidence vars/values; H,h: hidden vars/values
- Our case:  $P(P_{1,3}|p^*, b^*)$ , s.t. the evidence is
  - $\bullet \ b^* \stackrel{\text{def}}{=} \neg b_{1,1} \land \ b_{1,2} \land \ b_{2,1}$
  - $\bullet \ p^* \stackrel{\mathsf{def}}{=} \neg p_{1,1} \wedge \neg p_{1,2} \wedge \neg p_{2,1}$
- Sum over hidden variables:

$$\mathbf{P}(P_{1,3}|p^*,b^*) = \alpha \sum_{unknown} \mathbf{P}(P_{1,3}|p^*,b^*,unknown)$$

- unknown are all  $P_{ij}$ 's s.t.  $(i,j) \notin \{(1,1),(1,2),(2,1),(1,3)\}$
- $\implies$  2<sup>16-4</sup> = 4096 terms of the sum!
- Grows exponentially in the number of hidden variables H!
   ⇒ Inefficient
- Can we do better?

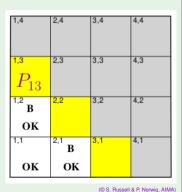

#### Exploiting conditional independence

- Basic insight: Given the fringe squares (see below),  $b^*$  is conditionally independent of the other hidden squares
  - $Unknown \stackrel{\text{def}}{=} Fringe \cup Other$
- $\Rightarrow$   $P(b^*|p^*, P_{1,3}, Unknown) \stackrel{\text{def}}{=} P(b^*|p^*, P_{1,3}, Fringe, Others) = P(b^*|p^*, P_{1,3}, Fringe)$ 
  - Next: manipulate the query into a form where this equation can be used

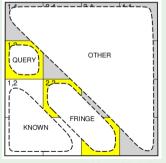

$$\mathbf{P}(p^*, b^*) = P(p^*, b^*)$$
 is scalar; use as a normalization constant

$$\mathbf{P}(P_{1,3}|p^*,b^*) = \mathbf{P}(P_{1,3},p^*,b^*)/\underline{\mathbf{P}(p^*,b^*)} = \underline{\alpha}\mathbf{P}(P_{1,3},p^*,b^*)$$

#### Sum over the unknowns

$$\mathbf{P}(P_{1,3}|p^*,b^*) = \mathbf{P}(P_{1,3},p^*,b^*)/\mathbf{P}(p^*,b^*) = \alpha \mathbf{P}(P_{1,3},p^*,b^*)$$
$$= \alpha \sum_{unknown} \mathbf{P}(P_{1,3},\underline{unknown},p^*,b^*)$$

#### Use the product rule

$$\mathbf{P}(P_{1,3}|p^*,b^*) = \mathbf{P}(P_{1,3},p^*,b^*)/\mathbf{P}(p^*,b^*) = \alpha \mathbf{P}(P_{1,3},p^*,b^*)$$

$$= \alpha \sum_{unknown} \mathbf{P}(P_{1,3},unknown,p^*,\underline{b}^*)$$

$$= \alpha \sum_{unknown} \mathbf{P}(\underline{b}^*|P_{1,3},p^*,unknown)\mathbf{P}(P_{1,3},p^*,unknown)$$

#### Separate unknown into fringe and other

$$\mathbf{P}(P_{1,3}|p^*,b^*) = \mathbf{P}(P_{1,3},p^*,b^*)/\mathbf{P}(p^*,b^*) = \alpha \mathbf{P}(P_{1,3},p^*,b^*)$$

$$= \alpha \sum_{\substack{unknown \\ unknown}} \mathbf{P}(P_{1,3},unknown,p^*,b^*)$$

$$= \alpha \sum_{\substack{unknown \\ pringe \ other}} \mathbf{P}(b^*|P_{1,3},p^*,\underline{unknown})\mathbf{P}(P_{1,3},p^*,\underline{unknown})$$

$$= \alpha \sum_{\substack{fringe \ other}} \sum_{\substack{other \\ pringe \ other}} \mathbf{P}(b^*|p^*,P_{1,3},\underline{fringe,other})\mathbf{P}(P_{1,3},p^*,\underline{fringe,other})$$

#### b\* is conditionally independent of other given fringe

$$\begin{split} \mathbf{P}(P_{1,3}|p^*,b^*) &= \mathbf{P}(P_{1,3},p^*,b^*)/\mathbf{P}(p^*,b^*) = \alpha \mathbf{P}(P_{1,3},p^*,b^*) \\ &= \alpha \sum_{unknown} \mathbf{P}(P_{1,3},unknown,p^*,b^*) \\ &= \alpha \sum_{unknown} \mathbf{P}(b^*|P_{1,3},p^*,unknown)\mathbf{P}(P_{1,3},p^*,unknown) \\ &= \alpha \sum_{fringe\ other} \mathbf{P}(b^*|p^*,P_{1,3},\underline{fringe},other)\mathbf{P}(P_{1,3},p^*,fringe,other) \\ &= \alpha \sum_{fringe\ other} \mathbf{P}(b^*|p^*,P_{1,3},\underline{fringe})\mathbf{P}(P_{1,3},p^*,fringe,other) \end{split}$$

### Move $P(b^*|p^*, P_{1,3}, fringe)$ outward

$$\begin{split} \mathbf{P}(P_{1,3}|p^*,b^*) &= \mathbf{P}(P_{1,3},p^*,b^*)/\mathbf{P}(p^*,b^*) = \alpha \mathbf{P}(P_{1,3},p^*,b^*) \\ &= \alpha \sum_{unknown} \mathbf{P}(P_{1,3},unknown,p^*,b^*) \\ &= \alpha \sum_{unknown} \mathbf{P}(b^*|P_{1,3},p^*,unknown)\mathbf{P}(P_{1,3},p^*,unknown) \\ &= \alpha \sum_{fringe\ other} \sum_{other} \mathbf{P}(b^*|p^*,P_{1,3},fringe,other)\mathbf{P}(P_{1,3},p^*,fringe,other) \\ &= \alpha \sum_{fringe\ other} \sum_{other} \mathbf{P}(b^*|p^*,P_{1,3},fringe)\mathbf{P}(P_{1,3},p^*,fringe,other) \\ &= \alpha \sum_{fringe\ other} \mathbf{P}(b^*|p^*,P_{1,3},fringe) \sum_{other} \mathbf{P}(P_{1,3},p^*,fringe,other) \end{split}$$

#### All of the pit locations are independent

$$\begin{split} &\mathbf{P}(P_{1,3}|p^*,b^*) = \mathbf{P}(P_{1,3},p^*,b^*)/\mathbf{P}(p^*,b^*) = \alpha \mathbf{P}(P_{1,3},p^*,b^*) \\ &= \alpha \sum_{unknown} \mathbf{P}(P_{1,3},unknown,p^*,b^*) \\ &= \alpha \sum_{unknown} \mathbf{P}(b^*|P_{1,3},p^*,unknown)\mathbf{P}(P_{1,3},p^*,unknown) \\ &= \alpha \sum_{fringe\ other} \sum_{other} \mathbf{P}(b^*|p^*,P_{1,3},fringe,other)\mathbf{P}(P_{1,3},p^*,fringe,other) \\ &= \alpha \sum_{fringe\ other} \sum_{other} \mathbf{P}(b^*|p^*,P_{1,3},fringe)\mathbf{P}(P_{1,3},p^*,fringe,other) \\ &= \alpha \sum_{fringe} \sum_{other} \mathbf{P}(b^*|p^*,P_{1,3},fringe) \sum_{other} \mathbf{P}(P_{1,3},p^*,fringe,other) \\ &= \alpha \sum_{fringe} \mathbf{P}(b^*|p^*,P_{1,3},fringe) \sum_{other} \mathbf{P}(P_{1,3})P(p^*)P(fringe)P(other) \end{split}$$

### Move $P(p^*)$ , $P(P_{1,3})$ , and P(fringe) outward

$$\begin{split} &\mathbf{P}(P_{1,3}|p^*,b^*) = \mathbf{P}(P_{1,3},p^*,b^*)/\mathbf{P}(p^*,b^*) = \alpha \mathbf{P}(P_{1,3},p^*,b^*) \\ &= \alpha \sum_{\substack{unknown \\ unknown}} \mathbf{P}(P_{1,3},unknown,p^*,b^*) \\ &= \alpha \sum_{\substack{unknown \\ pringe \ other}} \mathbf{P}(b^*|P_{1,3},p^*,unknown)\mathbf{P}(P_{1,3},p^*,unknown) \\ &= \alpha \sum_{\substack{fringe \ other \\ fringe \ other}} \mathbf{P}(b^*|p^*,P_{1,3},fringe,other)\mathbf{P}(P_{1,3},p^*,fringe,other) \\ &= \alpha \sum_{\substack{fringe \ other \\ fringe}} \mathbf{P}(b^*|p^*,P_{1,3},fringe) \sum_{\substack{other \\ other}} \mathbf{P}(P_{1,3},p^*,fringe,other) \\ &= \alpha \sum_{\substack{fringe \ other \\ fringe}} \mathbf{P}(b^*|p^*,P_{1,3},fringe) \sum_{\substack{other \\ other}} \mathbf{P}(P_{1,3})P(p^*)P(fringe)P(other) \\ &= \alpha \underbrace{P(p^*)\mathbf{P}(P_{1,3})}_{fringe} \mathbf{P}(b^*|p^*,P_{1,3},fringe)P(fringe) \sum_{other} P(other) \\ &= \alpha \underbrace{P(p^*)\mathbf{P}(P_{1,3})}_{fringe} \mathbf{P}(b^*|p^*,P_{1,3},fringe)P(fringe) \sum_{other} P(other) \end{split}$$

### Remove $\sum_{other} P(other)$ because it equals 1

$$\begin{split} &\mathbf{P}(P_{1,3}|p^*,b^*) = \mathbf{P}(P_{1,3},p^*,b^*)/\mathbf{P}(p^*,b^*) = \alpha \mathbf{P}(P_{1,3},p^*,b^*) \\ &= \alpha \sum_{unknown} \mathbf{P}(P_{1,3},unknown,p^*,b^*) \\ &= \alpha \sum_{unknown} \mathbf{P}(b^*|P_{1,3},p^*,unknown)\mathbf{P}(P_{1,3},p^*,unknown) \\ &= \alpha \sum_{fringe} \sum_{other} \mathbf{P}(b^*|p^*,P_{1,3},fringe,other)\mathbf{P}(P_{1,3},p^*,fringe,other) \\ &= \alpha \sum_{fringe} \sum_{other} \mathbf{P}(b^*|p^*,P_{1,3},fringe)\mathbf{P}(P_{1,3},p^*,fringe,other) \\ &= \alpha \sum_{fringe} \mathbf{P}(b^*|p^*,P_{1,3},fringe) \sum_{other} \mathbf{P}(P_{1,3},p^*,fringe,other) \\ &= \alpha \sum_{fringe} \mathbf{P}(b^*|p^*,P_{1,3},fringe) \sum_{other} \mathbf{P}(P_{1,3})P(p^*)P(fringe)P(other) \\ &= \alpha P(p^*)\mathbf{P}(P_{1,3}) \sum_{fringe} \mathbf{P}(b^*|p^*,P_{1,3},fringe)P(fringe) \underbrace{\sum_{other} P(other)}_{other} \\ &= \alpha P(p^*)\mathbf{P}(P_{1,3}) \sum_{fringe} \mathbf{P}(b^*|p^*,P_{1,3},fringe)P(fringe) \underbrace{\sum_{other} P(other)}_{other} \end{split}$$

#### $P(p^*)$ is scalar, so make it part of the normalization constant

$$\begin{split} &\mathbf{P}(P_{1,3}|p^*,b^*) = \mathbf{P}(P_{1,3},p^*,b^*)/\mathbf{P}(p^*,b^*) = \alpha \mathbf{P}(P_{1,3},p^*,b^*) \\ &= \alpha \sum_{unknown} \mathbf{P}(P_{1,3},unknown,p^*,b^*) \\ &= \alpha \sum_{unknown} \mathbf{P}(b^*|P_{1,3},p^*,unknown)\mathbf{P}(P_{1,3},p^*,unknown) \\ &= \alpha \sum_{fringe\ other} \sum \mathbf{P}(b^*|p^*,P_{1,3},fringe,other)\mathbf{P}(P_{1,3},p^*,fringe,other) \\ &= \alpha \sum_{fringe\ other} \sum \mathbf{P}(b^*|p^*,P_{1,3},fringe)\mathbf{P}(P_{1,3},p^*,fringe,other) \\ &= \alpha \sum_{fringe} \mathbf{P}(b^*|p^*,P_{1,3},fringe) \sum_{other} \mathbf{P}(P_{1,3},p^*,fringe,other) \\ &= \alpha \sum_{fringe} \mathbf{P}(b^*|p^*,P_{1,3},fringe) \sum_{other} \mathbf{P}(P_{1,3})P(p^*)P(fringe)P(other) \\ &= \alpha P(p^*)\mathbf{P}(P_{1,3}) \sum_{fringe} \mathbf{P}(b^*|p^*,P_{1,3},fringe)P(fringe) \sum_{other} P(other) \\ &= \underline{\alpha} P(p^*)\mathbf{P}(P_{1,3}) \sum_{fringe} \mathbf{P}(b^*|p^*,P_{1,3},fringe)P(fringe) \\ &= \underline{\alpha'} \mathbf{P}(P_{1,3}) \sum_{fringe} \mathbf{P}(b^*|p^*,P_{1,3},fringe)P(fringe) \end{split}$$

(© of Dana Nau, CMSC21, U. Maryland, Licensed under Creative Commons)

- We have obtained:  $P(P_{1,3}|p^*,b^*) = \alpha' P(P_{1,3}) \sum_{fringe} P(b^*|p^*,P_{1,3},fringe) P(fringe)$
- We know that  $P(P_{1,3}) = (0.2, 0.8)$  (see slide 38)
- ullet We can compute the normalization coefficient lpha' afterwards
- $\sum_{fringe} P(b^*|p^*, P_{1,3}, fringe) P(fringe)$ : only 4 possible fringes
- Start by rewriting as two separate equations:

$$\begin{array}{l} \mathbf{P}(\ \ p_{1,3}|p^*,b^*) = \alpha' P(\ \ p_{1,3}) \sum_{\textit{fringe}} \mathbf{P}(b^*|p^*,\ \ p_{1,3},\textit{fringe}) P(\textit{fringe}) \\ \mathbf{P}(\neg p_{1,3}|p^*,b^*) = \alpha' P(\neg p_{1,3}) \sum_{\textit{fringe}} \mathbf{P}(b^*|p^*,\neg p_{1,3},\textit{fringe}) P(\textit{fringe}) \end{array}$$

Four possible fringes:

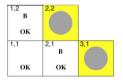

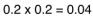

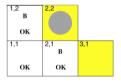

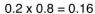

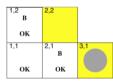

$$0.8 \times 0.2 = 0.16$$

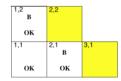

$$0.8 \times 0.8 = 0.64$$

(© S. Russell & P. Norwig, AIMA)

• Start by rewriting as two separate equations:

$$\begin{array}{l} \mathbf{P}(\ \ p_{1,3}|p^*,b^*) = \alpha' P(\ \ p_{1,3}) \sum_{\textit{fringe}} \mathbf{P}(b^*|p^*,\ \ p_{1,3},\textit{fringe}) P(\textit{fringe}) \\ \mathbf{P}(\neg p_{1,3}|p^*,b^*) = \alpha' P(\neg p_{1,3}) \sum_{\textit{fringe}} \mathbf{P}(b^*|p^*,\neg p_{1,3},\textit{fringe}) P(\textit{fringe}) \end{array}$$

• For each of them,  $P(b^*|...)$  is 1 if the breezes occur, 0 otherwise:

⇒ 
$$P(P_{1,3}|p^*,b^*) = \alpha' P(P_{1,3}) \sum_{fringe} P(b^*|p^*,P_{1,3},fringe) P(fringe)$$
  
=  $\alpha' \langle 0.2, 0.8 \rangle \langle 0.36, 0.2 \rangle = \alpha' \langle 0.072, 0.16 \rangle = (normalization, s.t. \alpha' \approx 4.31) \approx \langle 0.31, 0.69 \rangle$ 

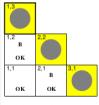

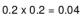

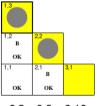

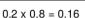

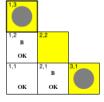

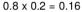

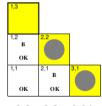

$$0.2 \times 0.2 = 0.04$$

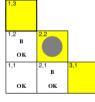

 $0.2 \times 0.8 = 0.16$ 

### Exercise

Compute  $P(P_{2,2}|p^*,b^*)$  in the same way.